#### **Chap 4 : Les éléments de la paie**

# **I.** Intervention de l'assistant dans la procédure de paie

La procédure de paie décrit toutes les étapes qui conduisent au paiement effectif du salaire à l'employé et à l'enregistrement dans les comptes de l'entreprise. Elle permet à l'assistant de gestion de situer son travail au sein de la PME et de bien cerner les étapes qui lui sont confiées.

# **A. Les étapes de la procédure de paie**

- Collecte, contrôle des informations
- Saisie des informations
- Etablissement des bulletins de paie
- Vérification des bulletins de paie
- Diffusion des bulletins de paie
- Mise jour du livre de paie
- Paiement et contrôle des comptes

# **B.** Les informations à collecter

# 1. Les informations générales

En amont de la collecte proprement dite, l'assistant de gestion doit disposer d'un ensemble de données relativement stables et indispensables.

# **2.** Les informations particulières

Elles varient en fonction du contexte de la PME et reposent sur es usages propres à la PME ou sur des accords d'entreprise plus formalisés.

# **C.** Le rôle de l'assistant face à l'externalisation de la paie

Face à la complexité des aspects administratifs et réglementaires et de la maintenance informatique, de nombreuses PME confient tout ou partie de la gestion de la paie à des prestations externes. Ce choix réduit leur investissement en matériel et logiciel et parfois en personnel. Le rôle de l'assistant de gestion se limite à la transmission des informations restent à la charge de la paie.

Cependant, la collecte et le contrôle des informations restent à la charge de la PME, ce qui représente un important travail. La PME reçoit, en retour du prestataire externe, un fichier sécurisé qui comporte :

- les paies certifiées
- les formulaires Cerfa de déclarations de cotisations
- les attestations Assedic
- …

# II. Les attitudes professionnelles liées à la préparation de la paie

#### A. Etre rigoureux

# **1.** Au niveau du respect de la législation et des conventions en vigueur

Au moment de la préparation de la paie, l'assistant de gestion doit :

- intégrer toutes les contraintes liées à la législation et à la réglementation sociale
- se référer à la convention collective dont dépend la PME/PMI et aux accords d'entreprise signés

Il doit effectuer une veille sociale et juridique pour se tenir informé des évolutions.

# **B.** Respecter la confidentialité

Lors de la préparation de la paie, l'assistant de gestion a accès à de nombreuses informations sur les salariés, ayant un caractère absolument confidentiel. Il doit faire preuve de la plus grande discrétion.

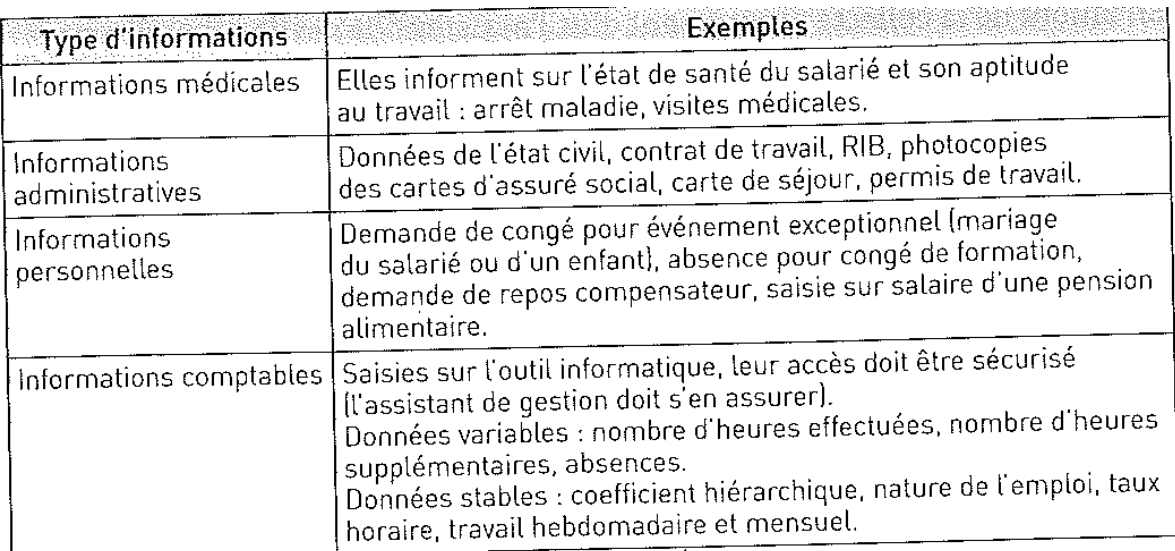

#### **C.** Faire preuve de fiabilité et d'objectivité

#### 1. Vis-à-vis du dirigeant

La rémunération est un point sensible qui peut donner lieu à des insatisfactions, soulever des mécontentements. L'assistant de gestion doit alerter le dirigeant sur ce type de manifestations et sur le risque éventuel de dégradation du climat social qu'elles peuvent générer.

#### **2. Vis-à-vis des salariés**

L'assistant de gestion doit être en mesure d'expliquer et de justifier les composantes d'un bulletin de paie aux salariés.

#### **III.** Les éléments de la rémunération

#### **A. Les éléments principaux**

La fixation de la rémunération prend en compte non seulement la complexité des tâches effectuées par le salarié, mais également les conditions de travail, le cadre conceptuel légal, les performances de la PME/PMI et du salarié, la situation professionnelle du salarié. 

#### **1. Les salaires de base**

Le salaire, en contrepartie de la prestation de travail effectuée par le salarié, constitue un coût pour la PME/PMI. Le salaire proprement dit, ou salaire de base, résulte des conventions convenues entre les parties à l'embauche. Il reste fixe, sous réserve des augmentations qui peuvent intervenir au cours du contrat.

C'est la partie stable de la rémunération, qui est négociée entre l'entreprise et le salarié, lors de la signature du contrat de travail.

Salaire brut = salaire de base + primes + indemnités + éléments imposables aux cotisations sociales. 

Les remboursements de frais ne sont pas considérés comme faisant partie du salaire, dans la mesure où les dépenses correspondantes sont effectives.

#### **2.** La rémunération des heures supplémentaires

La rémunération pour le paiement des heures supplémentaires est constituée par le salaire horaire effectif du salarié.

Les heures supplémentaires sont prises en compte pour le calcul de divers éléments relatifs à la paie : indemnité de congés payés, garantie du salaire maladie, salaire moyen servant de base au calcul de l'indemnité de préavis et de licenciement.

La loi fixe pour chaque entreprise un contingent annuel de 220 heures par salarié et par année civile. Au-delà de cette limite, l'entreprise doit demander l'autorisation à l'Inspection du travail.

La loi du 27 août 2007 en faveur du droit du travail, de l'emploi et du pouvoir d'achat (TEPA) a instauré, pour les heures supplémentaires, une exonération d'impôt sur le revenu, ainsi qu'un allégement de cotisations sociales.

#### **3.** Le repos compensateur de remplacement

Le paiement des heures supplémentaires effectuées au-delà de 35 heures peut être remplacé, en tout ou partie, par l'octroi d'un repos équivalent. Les règles d'attribution du repos compensateur de remplacement peuvent être librement définies par les partenaires sociaux :

- prise de journée entière ou demi-journée
- prise du repos à la convenance du salarié
- prise du repos dans un délai maximum de 2 mois

L'employeur doit informer le salarié de ses droits en matière de repos compensateur. A partir de 7 heures acquises, le bulletin de paie mentionne l'ouverture du droit au repos compensateur. Pour un salarié qui ne prendrait pas son repos dans les 2 mois, l'employeur est tenu de lui demander de le prendre dans un délai maximum d'un an.

#### **B. Les éléments accessoires**

#### 1. Les primes

#### **a. Prime d'assiduité**

Cette prime est calculée selon la présence du salarié au sein de l'entreprise.

#### **b. Prime d'ancienneté**

Elle est versée en fonction de l'ancienneté du salarié dans l'entreprise. Elle est calculée soit forfaitairement, soit en fonction d'un pourcentage du salaire de base. La prime d'ancienneté entre dans le calcul de l'indemnité des congés payés si elle est payée annuellement. En revanche, elle n'entre pas dans le calcul des majorations pour heures supplémentaires. 

# **c. Prime du 13ème mois**

Cette prime couvre toute l'année mais est, en principe, payée en une seule fois. Le mode de calcul est prévu soit par les conventions collectives, soit par le contrat de travail, soit par l'employeur lui-même. Elle n'entre pas dans le calcul de l'indemnité des congés payés. 

#### d. Prime de résultat ou prime de bilan

Elle est destinée à impliquer le salarié dans la bonne marche de l'entreprise.

#### **e. Prie liée à la nature du travail**

Elle est attribuée en fonction des conditions de travail. Elle s'appelle prime de froid, d'insalubrité, de pénibilité, de travaux dangereux,...

#### **2.** Les principaux avantages en nature

#### **a. Définition**

C'est une économie que réalise le salarié lorsque l'employeur le dispense d'engager une dépense personnelle, en lui fournissant le bien ou le service.

# **b.** Les différents avantages en nature

- le véhicule de fonction : la mise à disposition permanente d'un véhicule à un salarié constitue un avantage en nature. L'avantage en nature est constitué par l'usage privé du véhicule par le salarié. L'évaluation peut se faire soit sur la base des dépenses réellement engagées, soit sur a base d'un forfait annuel estimé en pourcentage du coût d'achat du véhicule ou du coût global annuel comprenant la location, l'entretien du véhicule et l'assurance

- le logement : l'évaluation de la mise à disposition du salarié d'un logement est faite forfaitairement, sur la valeur locative qui sert de base à l'établissement de la taxe d'habitation
- les outils informatiques (ordinateur portable, téléphone portable, le pass pour le télépéage,...) : l'employeur peut mettre à la disposition du salarié des outils issus des nouvelles technologies de l'information et de la communication. L'usage en partie privé de leur utilisation constitue un avantage en nature. L'évaluation de cet avantage est calculée sur la base d'un forfait estimé à 10% de son coût d'achat ou de son abonnement

Tous ces avantages en nature sont inclus dans la base soumise à cotisations sociales.

# c. Le remboursement des frais de transport

Il s'agit du remboursement à hauteur de 50%, selon la loi des finances de 2008, des frais engagés par le salarié pour se rendre sur son lieu de travail. Cette prise en charge de l'employeur doit apparaître sur le bulletin de salaire.

# **IV.** La gestion des absences

# **A. Les principales absences**

L'organisation du travail dans l'entreprise doit tenir compte des périodes d'absence des salariés. Toute absence du salarié, autre que les congés payés, entraine une retenue sur salaire proportionnelle à la durée de l'absence.

# **B. La méthode de calcul des absences**

Il existe plusieurs méthodes de calcul, mais la seule méthode acceptée par la Cour de cassation est la méthode de calcul selon les heures réelles. Le montant de la retenue sera égal à :

> Unuche au .... Salaire mensuel × Heures d'absence Horaire réel mensuel

# **C. Les congés payés et ses méthodes de calcul**

# **a. La règle du maintien de salaire**

L'indemnité de congés payés est égale à ce que le salarié aurait perçu s'il avait travaillé durant le congé. Cette indemnité correspond au montant de la retenue pour absence.

# **b. La règle du 1/10**

L'indemnité de congés payés est égale à 10% de la rémunération totale perçue par le salarié au cours de la période de référence. Celle-ci correspond à 30 jours de congés. Chaque jour pris est indemnisé au trentième.

L'employeur doit faire mentionner, sur le bulletin de paie, les dates de congés, le montant de l'indemnité correspondante, les droits acquis en congés payés, les jours de congés pris et le solde à prendre.

# **V.** La création d'une fiche salarié sous PGI

L'assistant de gestion est amené à créer une fiche salarié pour chaque nouveau salarié. Pour saisir les informations relatives au nouveau salarié, il ouvre l'application de paie, choisit le menu « Salariés » puis le sous-menu « Salariés ».

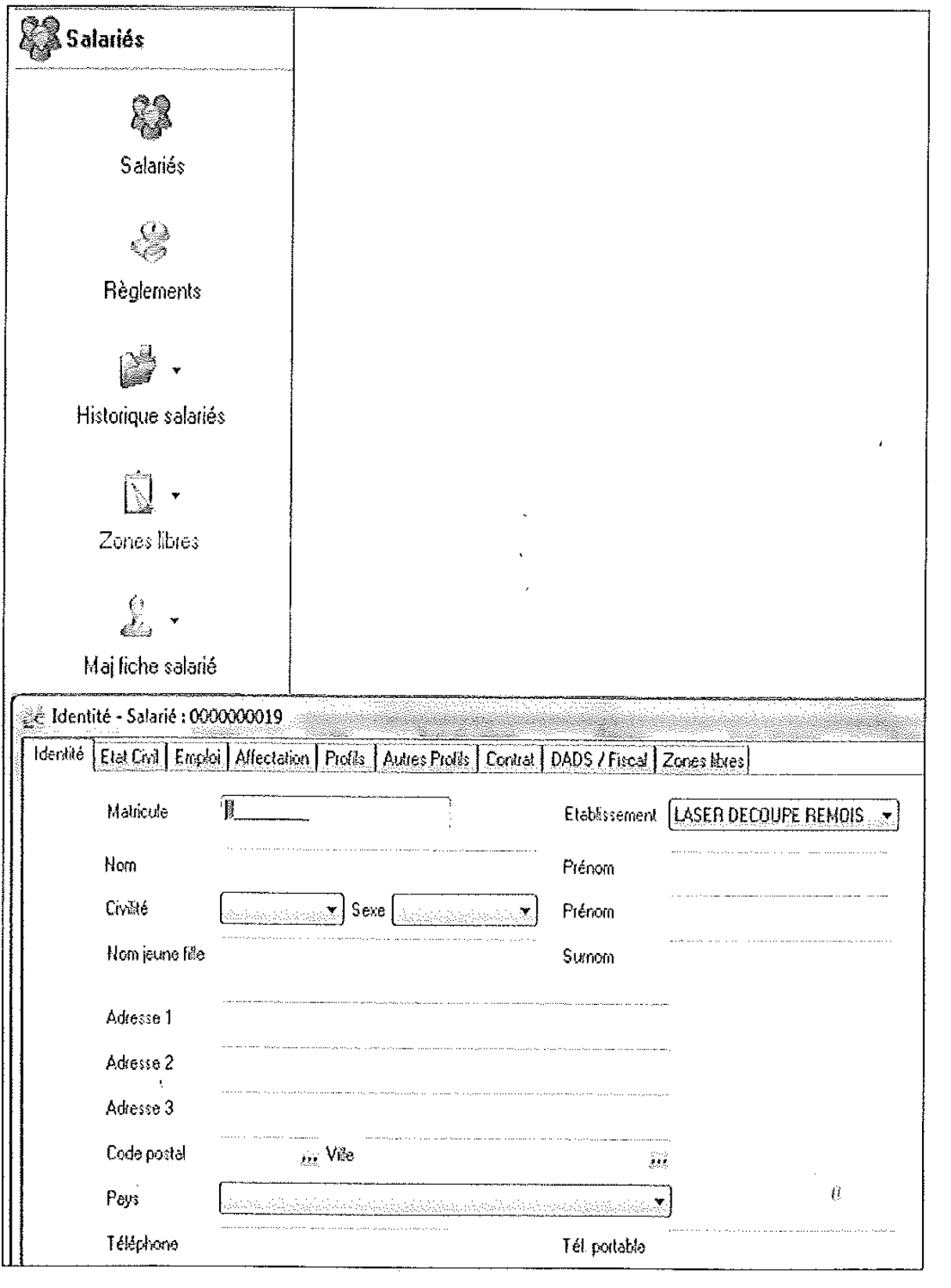

#### **A. La création d'un nouveau salarié**

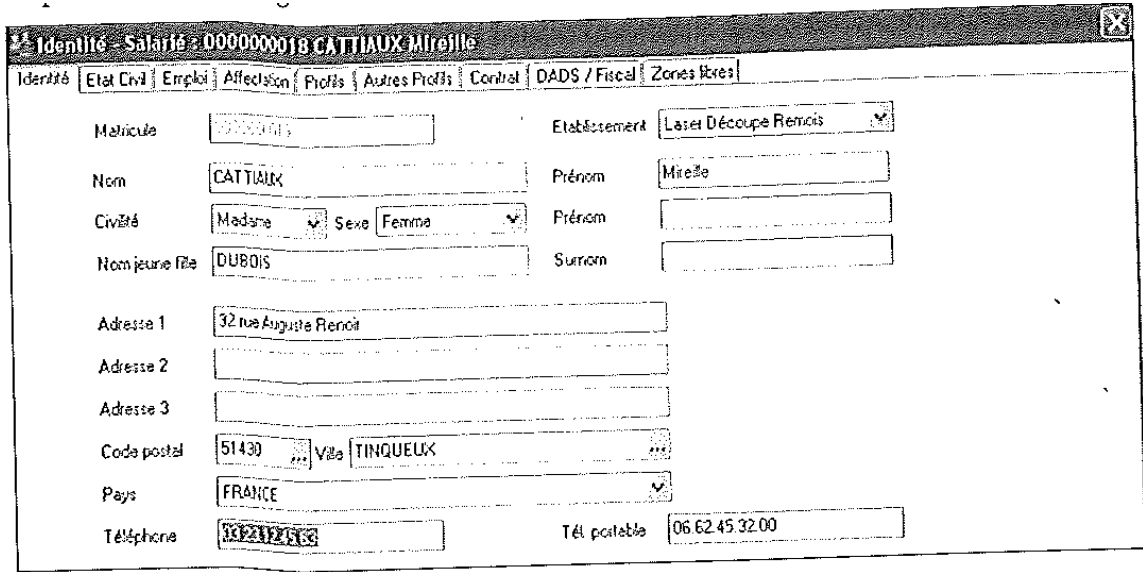

# **B.** Les composantes de la fiche salarié

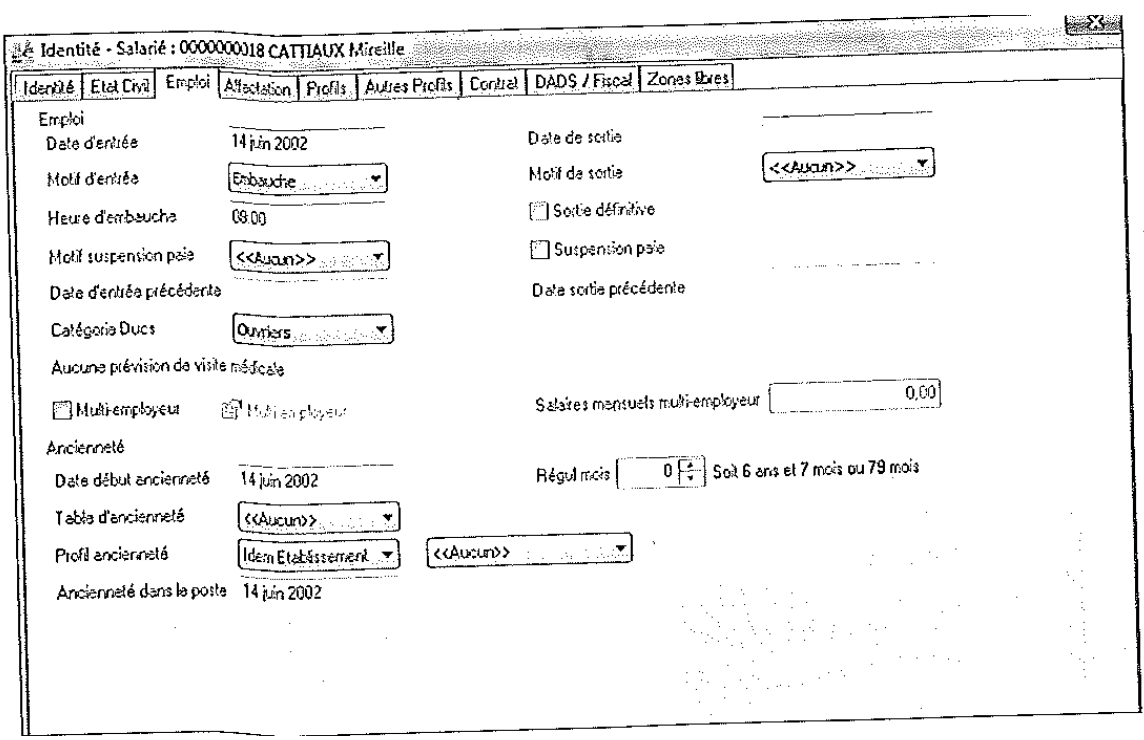

# **VI. Les éléments du bulletin de paie**

# **A. L'obligation de délivrance d'un bulletin de paie**

Tout employeur est obligé de délivrer un bulletin de paie aux salariés de son entreprise.

Tous les employés sont concernés, y compris les apprentis, et toutes les personnes qui travaillent, à quelque titre ou en quelque lieu que ce soit, pour un ou plusieurs employeurs. 

Le bulletin de paie doit être conservé par le salarié pour prouver non seulement ses périodes travaillées et ses salaires perçus, mais aussi pour calculer ses divers droits (chômage, retraite,..).

B. Les mentions obligatoires dans l'en-tête du bulletin

Des mentions permettent d'identifier les parties :

- le nom et l'adresse de l'employeur
- l'activité principale de l'entreprise (avec son code NAF/APE de l'INSEE)
- la convention collective à laquelle appartient l'entreprise

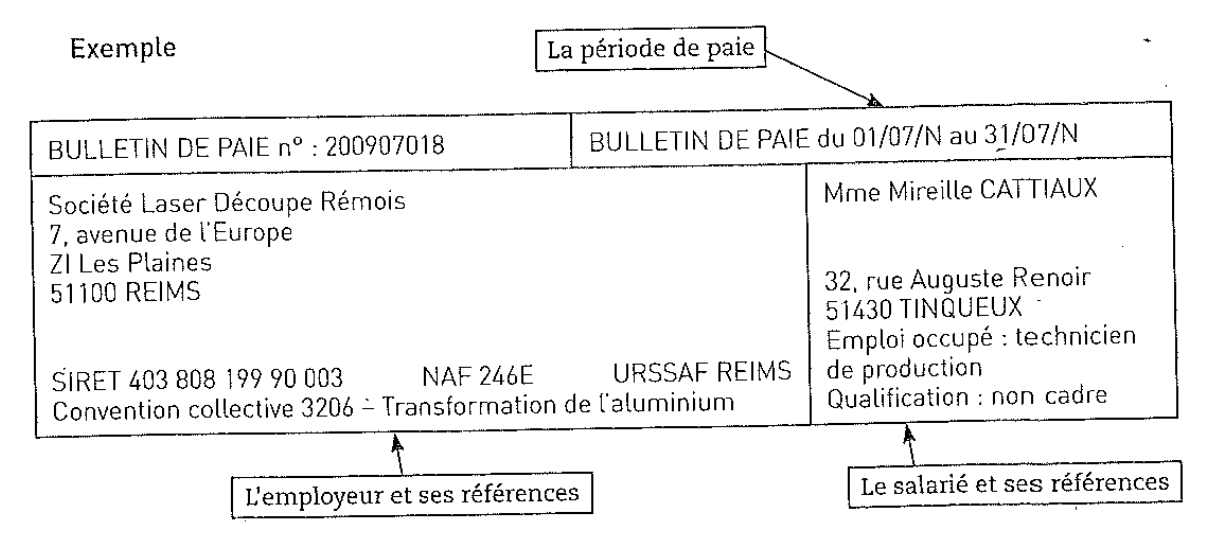

Le numéro SIRET et le code NAF sont attribués lors de l'inscription de la société au greffe du tribunal de commerce.

L'adhésion ou non à une convention collective est un choix délibéré de la part de la société. 

# **C. Les éléments obligatoires dans le corps du bulletin**

Il faut déterminer et calculer la rémunération en tenant compte du travail effectué :

- comptabiliser le nombre d'heures effectuées durant la période de travail, afin de déterminer le nombre d'heures rémunérées au taux normal
- calculer le nombre d'heures supplémentaires avec leur taux de majoration
- calculer le montant des primes

# Exemple

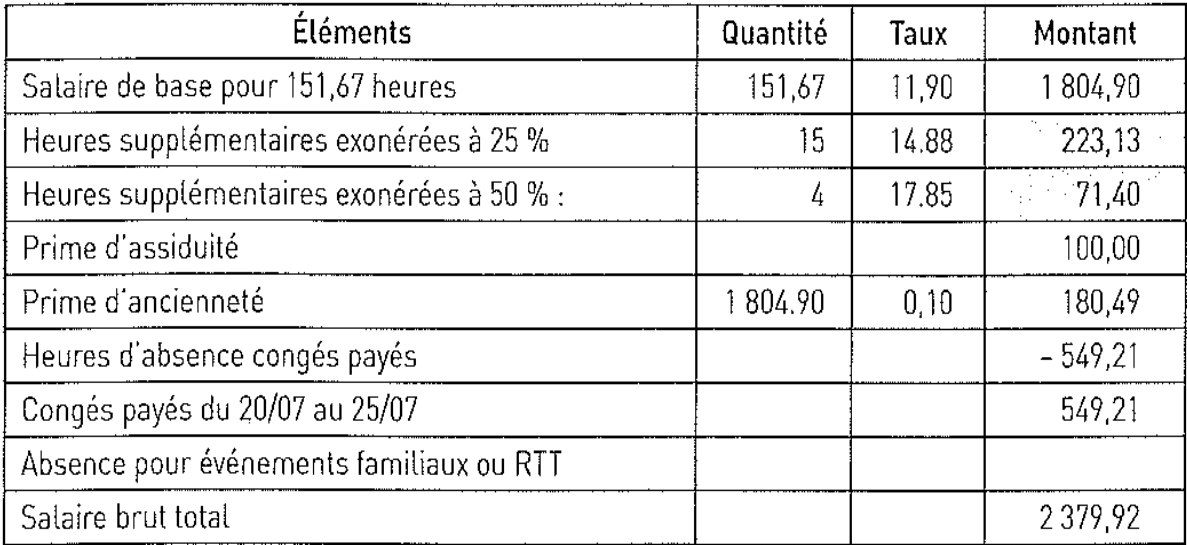

# **D.** Les cotisations sociales

Elles comprennent les cotisations salariales et les cotisations patronales.

 $\overline{a}$ 

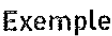

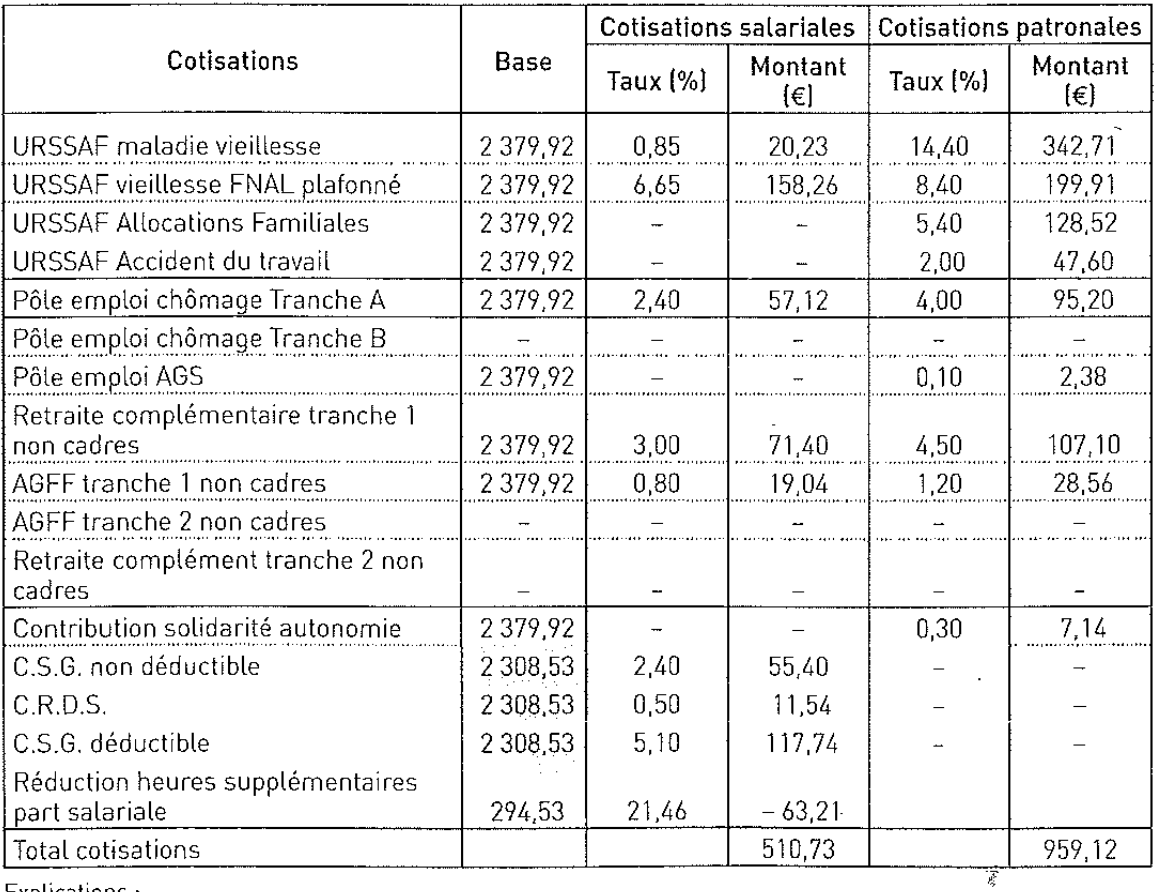

Explications:

 $2\,308.53 = 2\,379.92 \times 97$  %.

 $294.53 = 223.13 + 71.40.$ 

Montant des taux des cotisations et contributions salariales : 0.85 % (maladie) + 6.65 % (vieillesse) + 2.40 % (pôle emploi) + 3,00 % (retraite) +  $0,80\%$  (AGFF) = 13,70 %, 2,40 % (CSG non déductible) + 0,50 % (CRDS) + 5,10 % (CSG non déductible) = 8,00 %.

Montant mensuel des cotisations et contributions salariales :  $(13.70 \times 2 \frac{379.92}{9}) + (8.00 \times 2 \frac{308.53}{9}) = 326.05 + 184.68 = 510.73$   $\in$ .

Taux de réduction pour calculer le salaire net à partir du salaire brut :  $(510,73 / 2 379,92) \times 100 = 21,46$ %.

Montant de la réduction de cotisations salariales :  $21,46% \times 294,53 = 63,21 €.$ 

# E. Calcul du net à payer et du net imposable

Pour la salarié, les deux éléments principaux sont le salaire net à payer et le salaire net imposable.

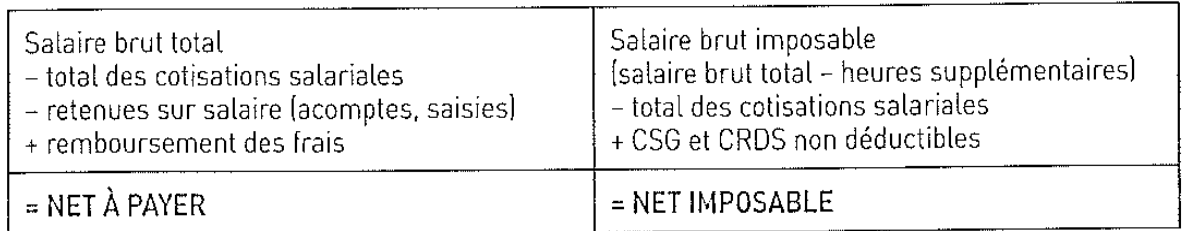

#### **Exemple**

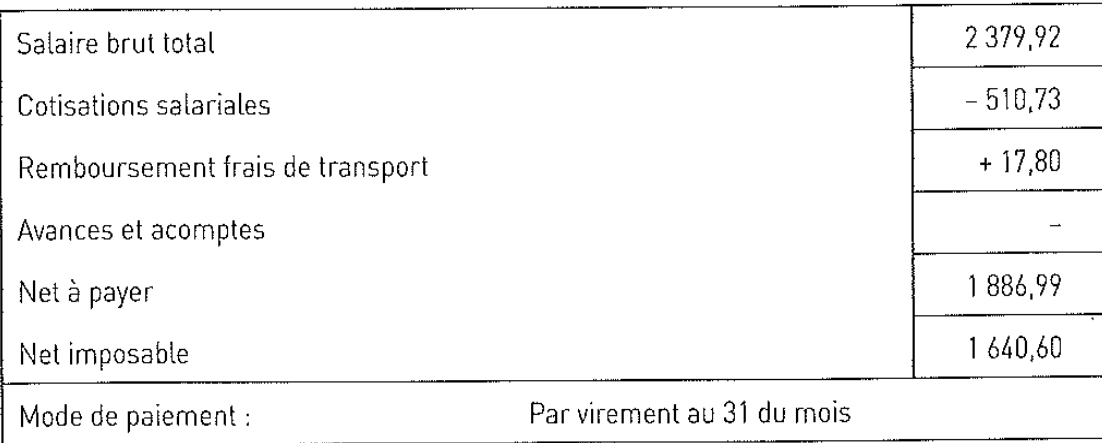

 $17.80 = 35,60 \times 50 \%$ 

CSG + CRDS non déductibles =  $66,94 \text{ € } 55,40 + 11,54$ .  $1640,60 = 2379,92 - 294,53 - 510,73 + 66,94.$ 

# VII. La saisie des éléments du bulletin de paie sous PGI

#### 1. Choisir le salarié dont on établit le bulletin

L'assistant ouvre l'application de paie, choisit le menu « Paie », puis le sous-menu « Préparation automatique des paies ». Il renseigne la période de paie et choisit le salarié. 

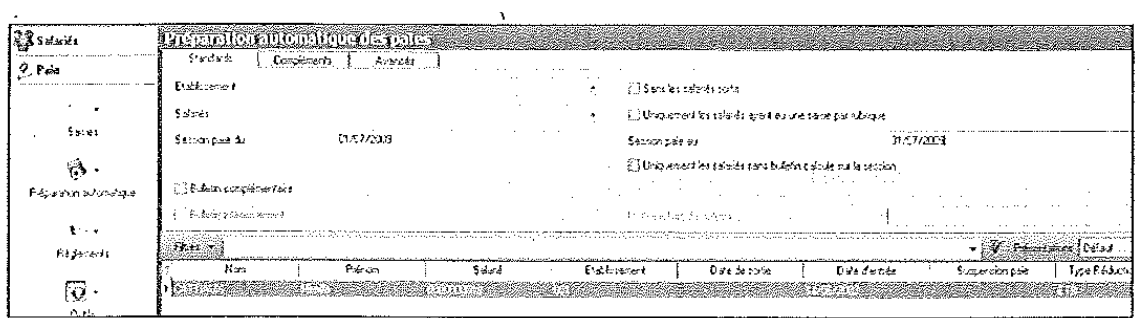

#### 2. Créer ou modifier le bulletin de paie

# **a. Pour créer le bulletin de paie**

Il faut faire un double-clic sur la ligne du salarié. Un nouvel écran affiche alors la création du bulletin. 

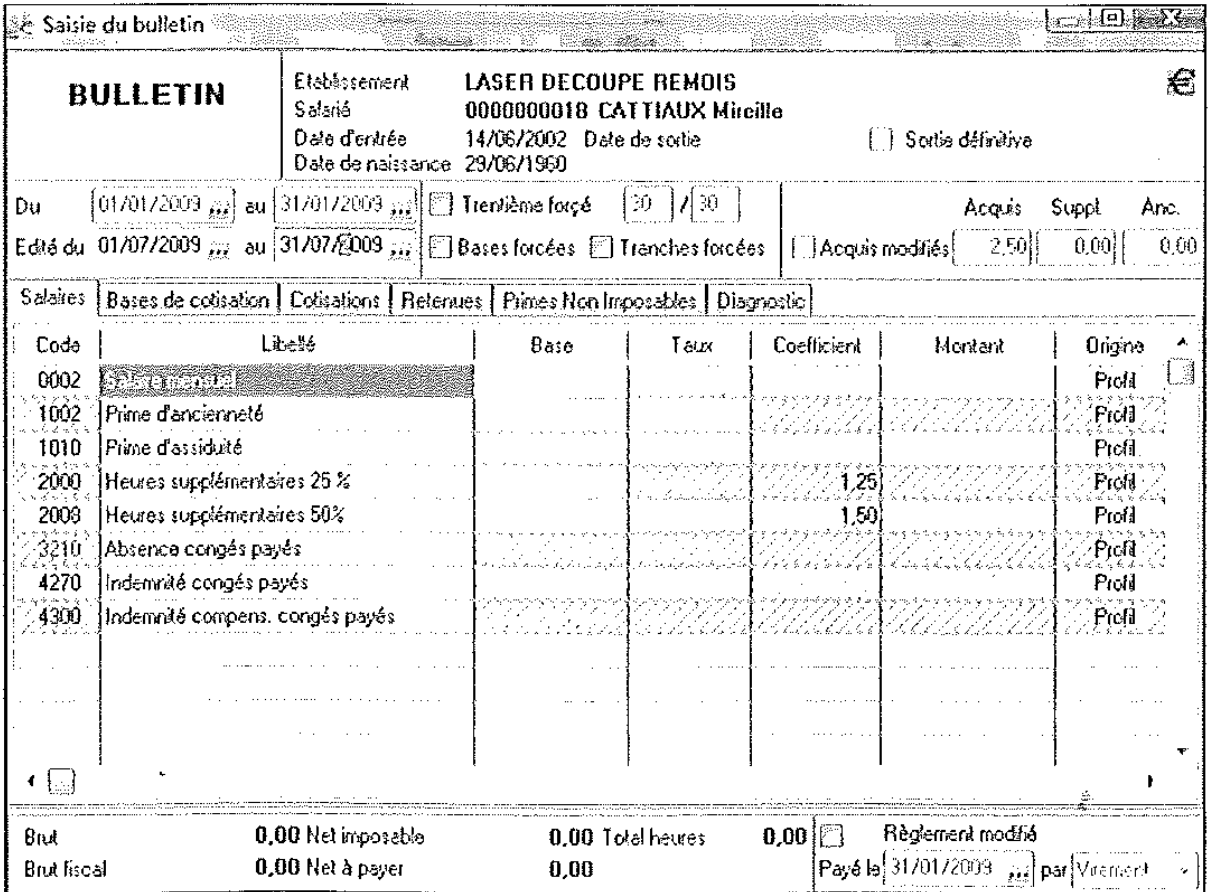

# **b.** Pour modifier le bulletin de la paie

L'assistant de gestion saisit la date du bulletin, insère des lignes manquantes et demande au PGI de calculer le bulletin, en cliquant en bas de l'écran sur l'icône

# **3. Editer le bulletin de paie**

Il faut cliquer dans le menu « Editions », puis « Bulletins », puis renseigner la date du bulletin et, en bas de l'écran, cliquer sur l'icône « Lancer l'état ».

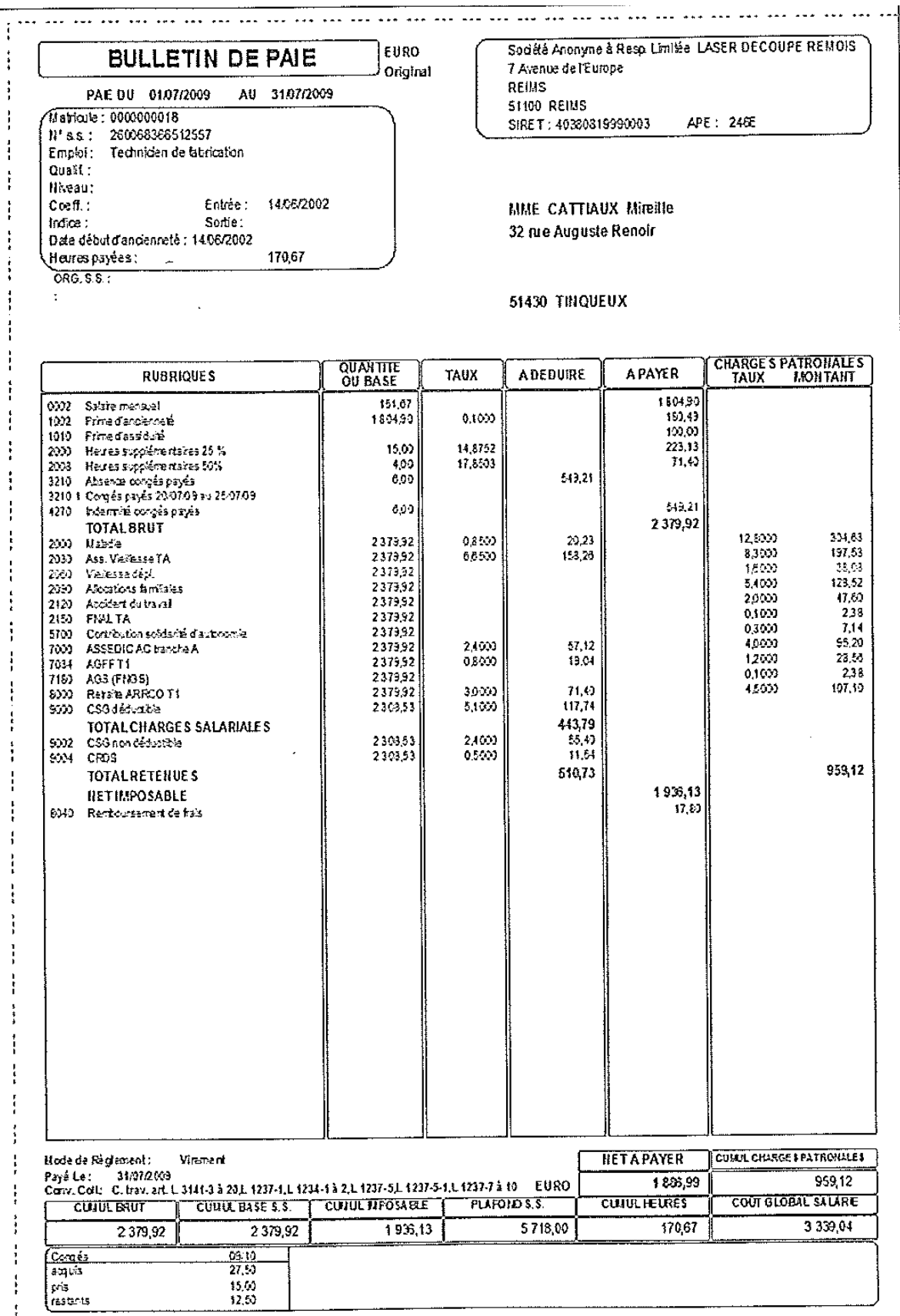